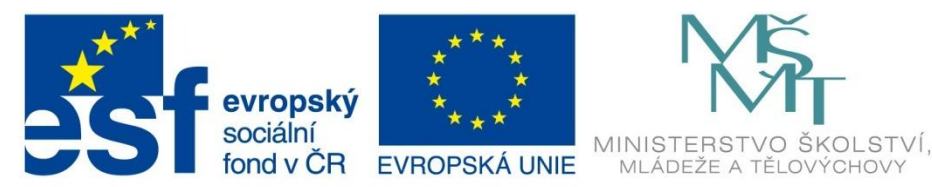

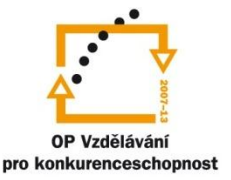

INVESTICE DO ROZVOJE VZDĚLÁVÁNÍ

Projekt: Tvořivá škola, registrační číslo projektu CZ.1.07/1.4.00/21.3505 Příjemce: Základní škola Ruda nad Moravou, okres Šumperk, Sportovní 300, 789 63 Ruda nad Moravou

# **Metodický list**

#### **Zařazení materiálu:**

Šablona: Inovace a zkvalitnění výuky prostřednictvím ICT (III/2)

Sada: 1 Číslo DUM: EU-OPVK-MAT-6+7-26 Předmět: Matematika - 7. ročník

## **Název materiálu: Porovnávání racionálních čísel**

## **Autor materiálu: Pavel Polák**

#### **Ověření materiálu ve výuce:**

Datum ověření: 20. února 2012 Třída: VII. A Ověřující učitel: Iva Kleinová

#### **Anotace materiálu:**

Pracovní list vytvořený v aplikaci MS Office Excel. Je využitelný v elektronické i tištěné podobě. V elektronické podobě je využitelný k procvičování s detekcí správných výsledků nebo ke zkoušení, kdy je detekce správných výsledků vypnutá. V tištěné podobě je možno využít jednotlivé úlohy k procvičování i ke zkoušení.

#### **Podrobný metodický popis možností použití materiálu:**

Protože čísla jsou v pracovním listu generována pomocí funkce "Náhodné číslo", skýtá materiál neomezený počet variant, které je možné vygenerovat. Při přípravě materiálu k použití je zapotřebí dodržet následující kroky:

- 1. Otevřít všechny tři verze souboru procvičování, testování a výsledky.
- 2. Otevřít soubor "Data". Okamžitě dojde k vygenerování příkladů.
- 3. Pokud příklady nevyhovují, stačí v Procvičování zadat jeden výsledek. Po odentrování dojde ke změně zadání. To lze neomezeně opakovat.
- 4. Pokud příklady vyhovují, zavřít soubor "Data" a jednotlivé soubory uložit.
- 5. Tisk dokumentu je nastaven černobíle. Jako pracovní list pro žáky lze tisknout verzi pro procvičování nebo pro testování.

Úlohy jsou v pracovním listu zadány podle těchto pravidel:

- Úloha 1 porovnávání racionálních čísel z intervalu (-10; 10) s jedním desetinným místem
- Úloha 2 porovnávání racionálních čísel z intervalu (-10; 10) s jedním desetinným místem
- Úloha 3 porovnávání racionálních čísel z intervalu (-10; 10) se dvěma desetinnými místy

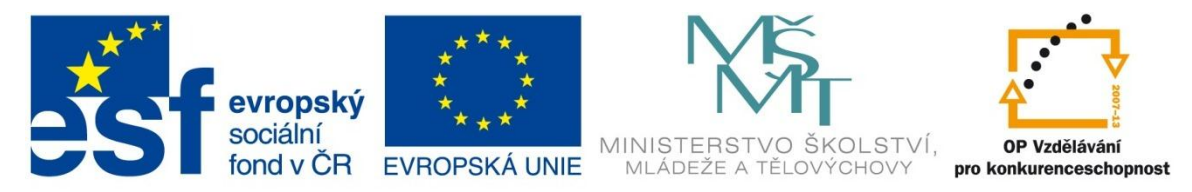

# INVESTICE DO ROZVOJE VZDĚLÁVÁNÍ

Projekt: Tvořivá škola, registrační číslo projektu CZ.1.07/1.4.00/21.3505 Příjemce: Základní škola Ruda nad Moravou, okres Šumperk, Sportovní 300, 789 63 Ruda nad Moravou

- Úloha 4 porovnávání racionálních čísel z intervalu (-10; 10) se dvěma desetinnými místy
- Úloha 5 porovnávání racionálních čísel, které se neliší platnými číslicemi, ale řádem, na kterém jsou umístěny nebo znaménkem

#### **Seznam literatury a pramenů:**

Vše je dílem autora materiálu.

**Poznámka:**

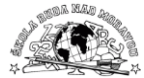

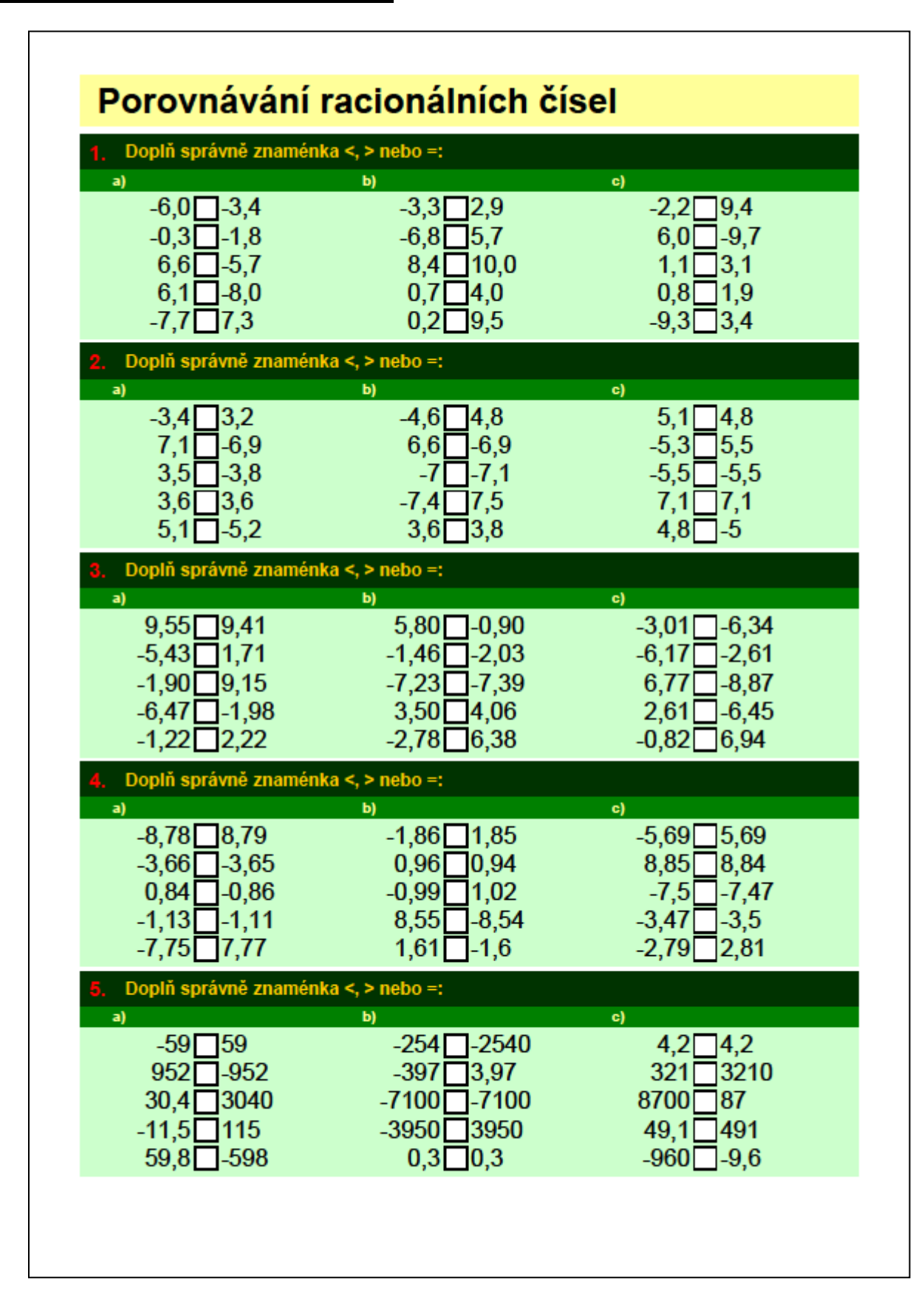

#### **Pracovní list – výsledky:**

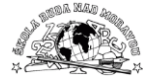

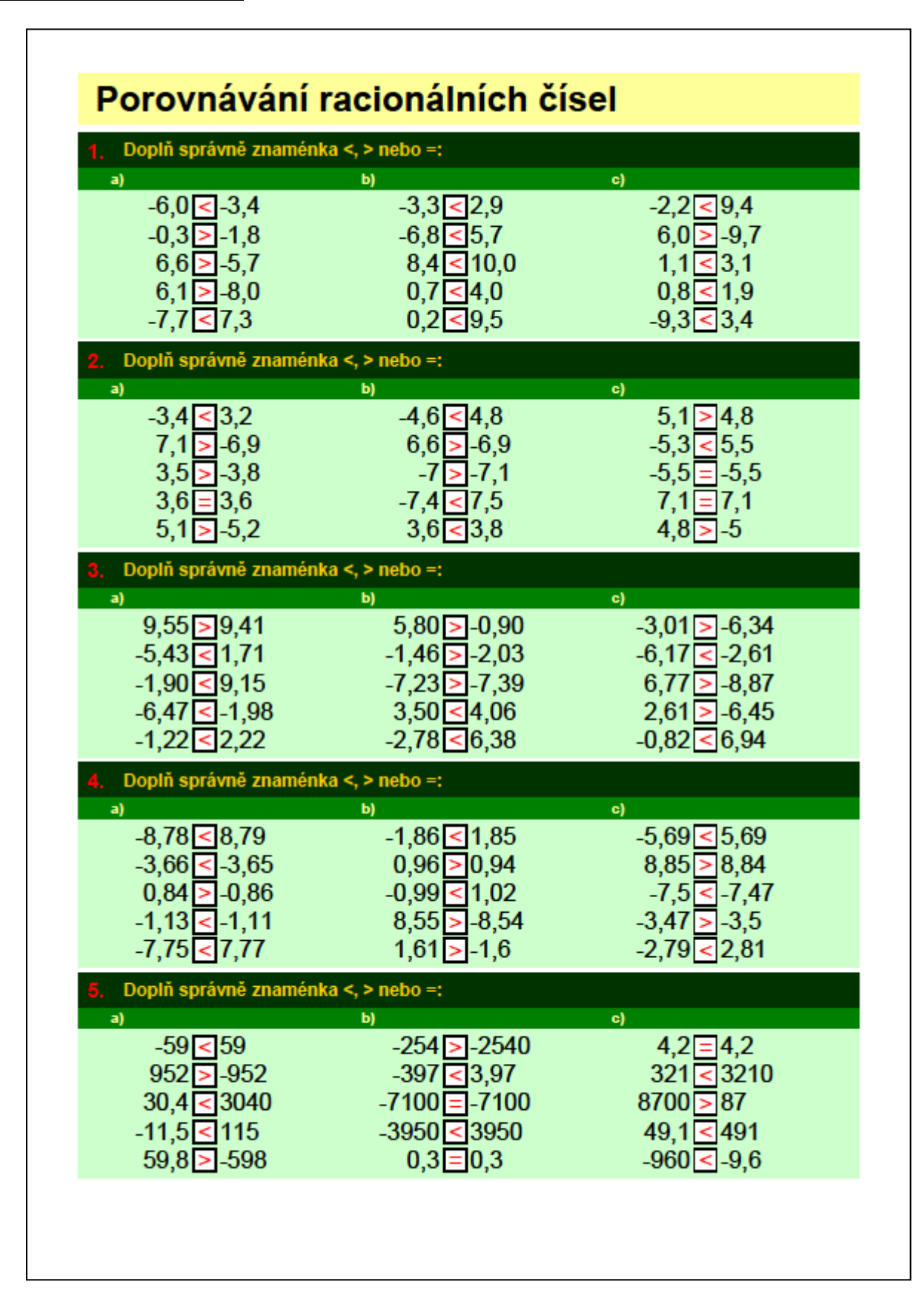